# **LearnIT** Training

**Vragen?** 020-6369179 / [info@learnit.nl](mailto:info@learnit.nl) [Stel vraag](http://www.learnit.nl/vraag) Cofferte

### **Access Vervolg**

In twee dagen leer je de geavanceerde functies van Access te gebruiken. In deze training ligt het accent op het ontwikkelen in Access. Je gaat aan de slag met tabellen met relaties, complexe formulieren, beveiliging en automatiseren met macro's en VBA. Ook de integratie met andere Office-pakketten en SQL-server komt aan de orde.

#### **Onderwerpen**

- Geavanceerde formulieren en rapporten
- Keuzeliisten
- Keuzeknoppen
- Tabbesturingselementen
- Tabvolgorde
- Expressies
- Macro's maken
- Enkele macro-acties
- Macro testen en uitvoeren
- Macro-groepen
- Voorwaarden toevoegen
- Werkbalken maken en aanpassen
- Beveiliging
- Wachtwoorden en gebruikersdefinities
- Toekennen van rechten
- Introductie VBA
- Gegevens uitwisselen met Excel, Word en Outlook
- Gegevens uitwisselen met SQL-server

#### **De trainer**

Je wordt tijdens de training begeleid door een sociale en vakbekwame trainer. De trainer bespreekt aan het begin van de training wat jouw instapniveau is en wat je uit de training wilt halen, zodat je de focus kunt leggen op onderwerpen en oefeningen die voor jou belangrijk zijn.

#### **Welke versie?**

Tijdens het inschrijven kun je invullen welke versie jij gebruikt. Onze planners zorgen er dan voor dat je de training kunt volgen in de juiste softwareversie met het materiaal dat voor deze versie is geschreven.

#### **Praktijkvoorbeelden**

Het is mogelijk om praktijkvoorbeelden van jouw werksituatie mee te nemen zodat je nog doelgerichter aan de slag kunt en duidelijk is wat jouw doel is van deze training. De onderwerpen en oefeningen worden daarop afgestemd.

#### **Na afloop**

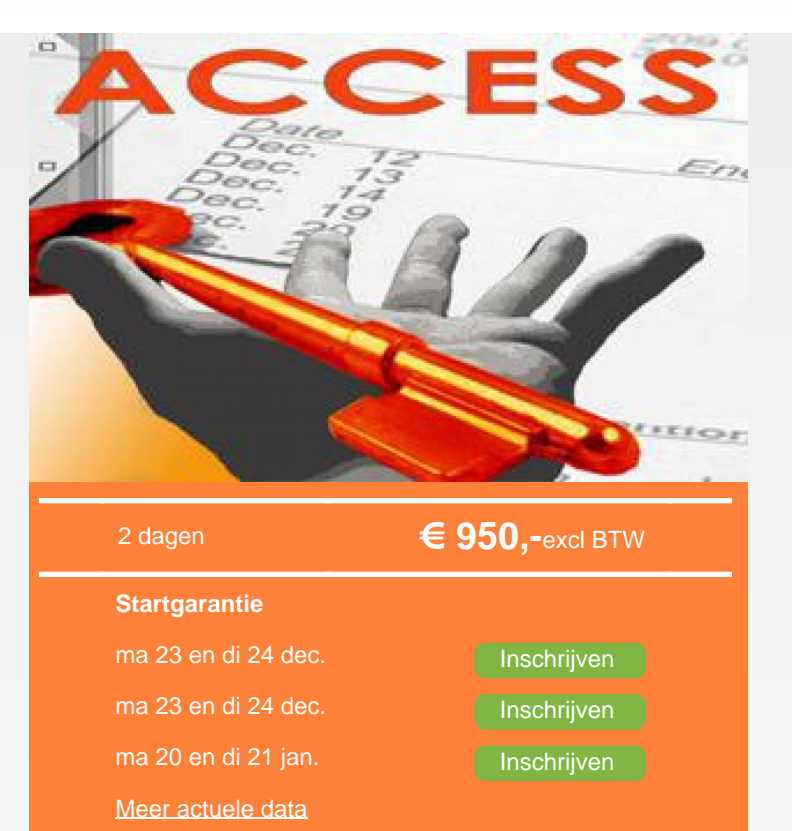

Na deze training heb je geleerd complexe formulieren te maken. Je weet nu meer over het ontwikkelen met Access. Je hebt begrip van het integreren van andere Office-pakketten met Access en het inlezen van SQL-databases via Access. Je bent in staat om veel voorkomende handelingen in Access te automatiseren en naar je hand te zetten met macro's en met VBA.

#### **Certificaat**

Na afronding van de training wordt een Learnit-certificaat uitgereikt als bewijs van deelname.

#### **Vereiste voorkennis**

Voor deze training wordt voorkennis op het niveau van Access Basis aangeraden.

#### **Opmerkingen**

Deze training kan gevolgd worden in verschillende versies. Geeft u gelieve aan of u Access 2010, 2013 of 2016 gebruikt.

#### **Lesvorm**

Klassikaal

#### **Referenties**

Learnit Training hoofdkantoor: Piet Heinkade 1 · 1019 BR Amsterdam · info@learnit.nl

Disclaimer © 2018 Learnit B.V. Aan deze brochure kunnen geen rechten worden ontleend · [Algemene Voorwaarden](http://www.learnit.nl/index.php?g=voorwaarden)

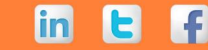

## **LearnIT** Training

Vragen? 020-6369179 / [info@learnit.nl](mailto:info@learnit.nl) **[Stel vraag](http://www.learnit.nl/vraag)** [Offerte](http://www.learnit.nl/index.php?g=offerte&oc=8388)

J. Rensen, Shell Pensioenbureau Nederland B.V. - ''Goede cursus. Deze vervolg cursus sluit goed aan op de basis cursus.'' - Beoordeling: 8.0 [Meer referenties...](http://www.learnit.nl/index.php?c=8388#referenties)

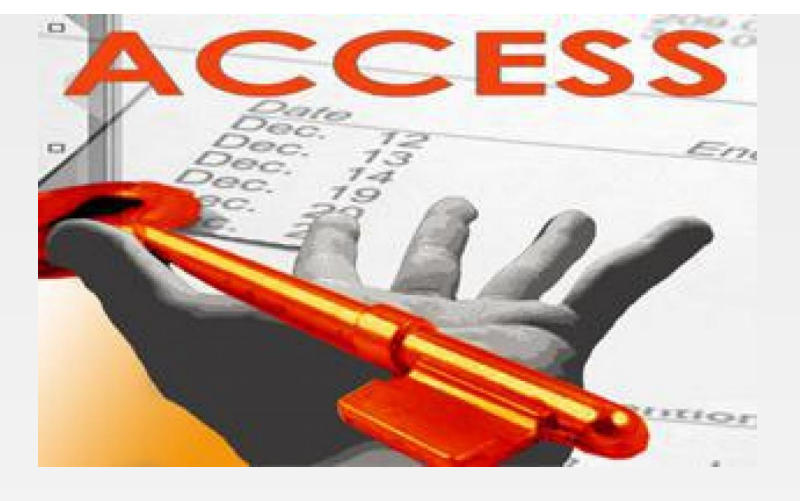

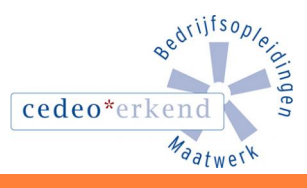

IE

Ŧ

m

Learnit Training hoofdkantoor: Piet Heinkade 1 · 1019 BR Amsterdam · info@learnit.nl

Disclaimer © 2018 Learnit B.V. Aan deze brochure kunnen geen rechten worden ontleend · [Algemene Voorwaarden](http://www.learnit.nl/index.php?g=voorwaarden)